#### <<Photoshop CS3

 $\prec$ -Photoshop CS3

- 13 ISBN 9787121077739
- 10 ISBN 7121077736

出版时间:2009-3

页数:429

PDF

更多资源请访问:http://www.tushu007.com

### <<Photoshop CS3

果→不知所措…… 而正确的学习思路是: 看到一个效果→学习→理解延伸→能做出更好的效 果吗→还有其他方法实现吗→看到类似效果→能够理解其中的奥妙…… 可见,多练、多学、多总

, 练习和总结大幅度提高软件应用能力,达到既"授之以鱼"又"授之以渔"的目的。

# <<Photoshop CS3

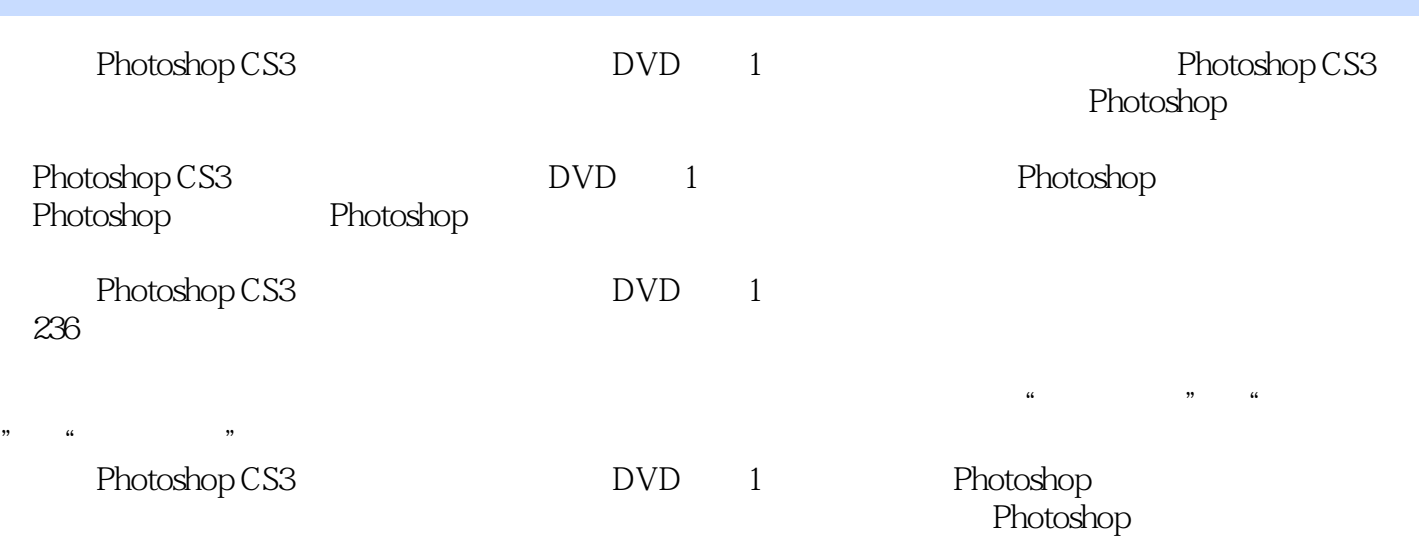

# <<Photoshop CS3

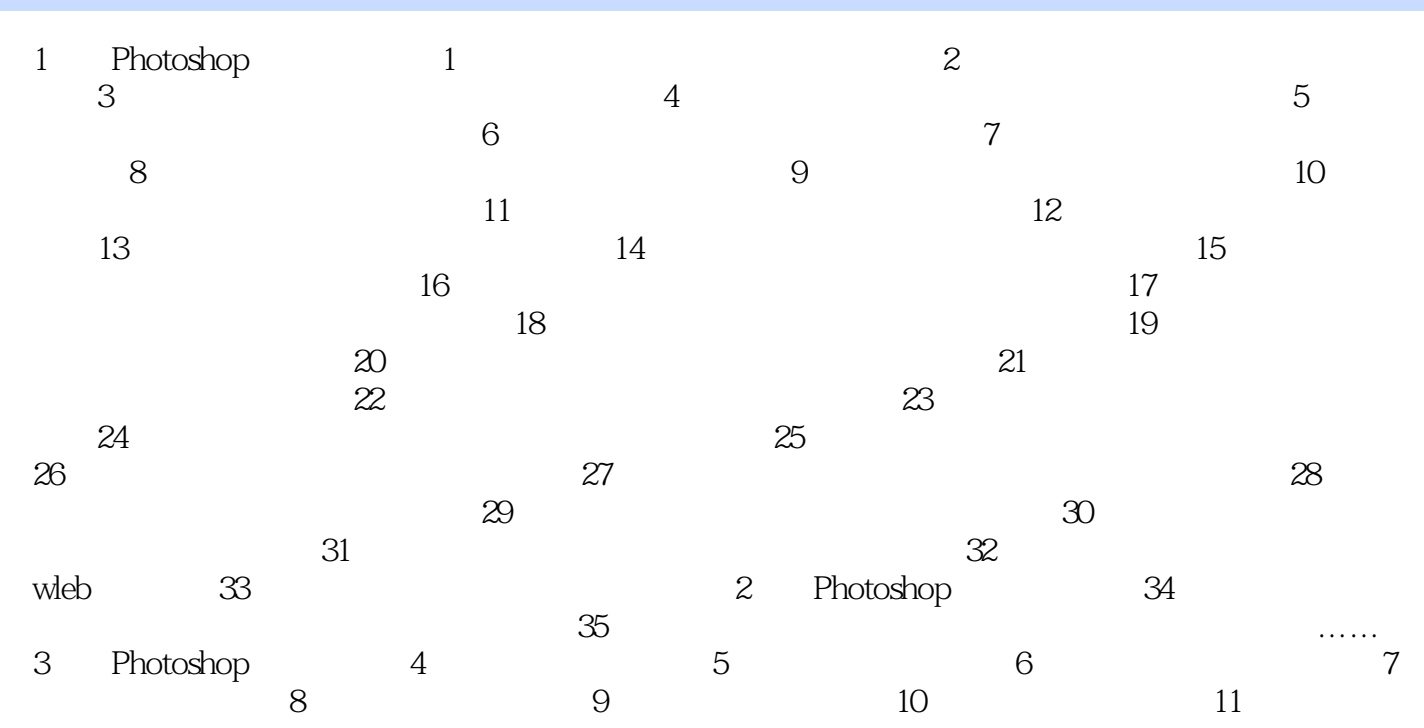

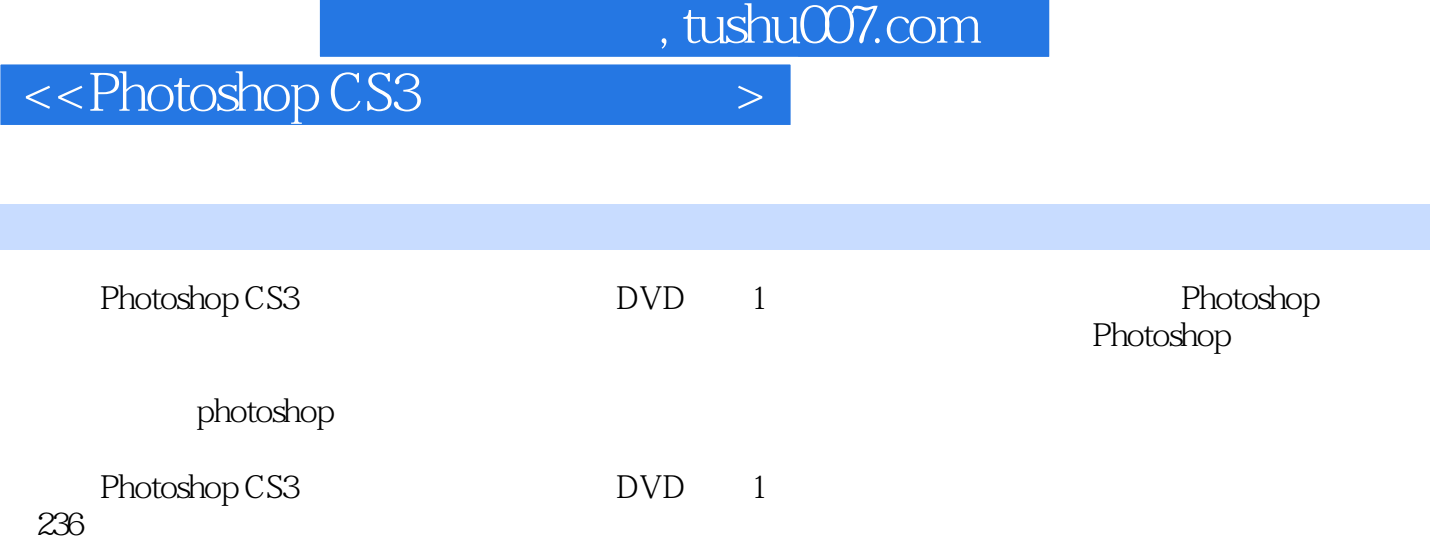

#### <<Photoshop CS3

本站所提供下载的PDF图书仅提供预览和简介,请支持正版图书。

更多资源请访问:http://www.tushu007.com